## **FICHA 4**

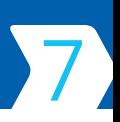

## Aproximación de números decimales

Aproxima cada número al orden que se indica.

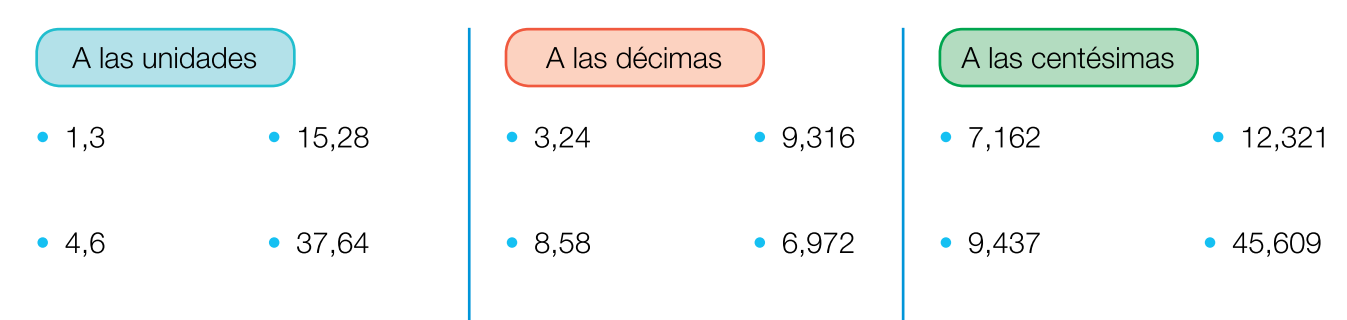

2 Observa el dibujo y completa la tabla.

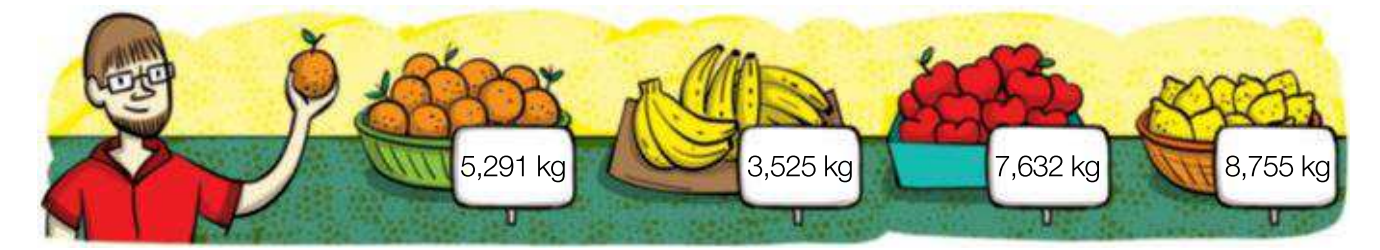

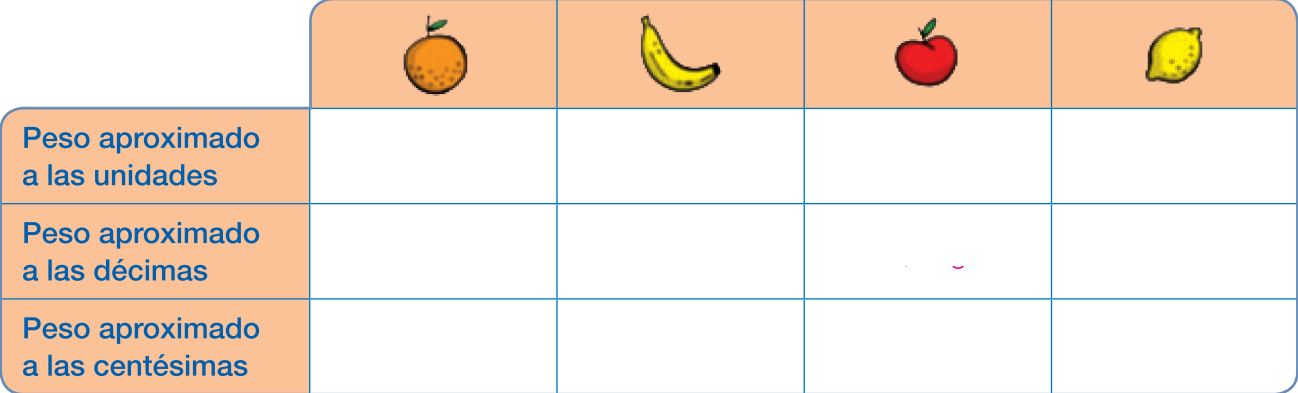

## 3) Resuelve.

Para hacer disfraces, Victoria compra una pieza de tela roja de 24,84 m y otra pieza de tela de flores de 9,35 m.

- ¿Cuántos metros de cada tipo de tela compra aproximadamente? Indica el resultado aproximando a las unidades y a las décimas.
- ¿Qué aproximación te parece mejor? ¿Por qué?

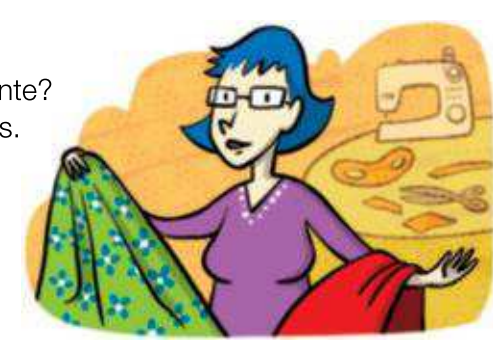